Tute from Sunrader

This is about changing downtownies to townies, but it's the same process for others. Here are the FAMI numbers to use for other families of sims. https://modthesims.info/wiki.php?title=FAMI

Step 1

## Find a downtownie to change.

🥱 SimPe - C:\Users\Dee\Documents\EA Games\The Sims™ 2 Ultimate Collection\Neighborhoods\N001\N001 Neighborhood.package

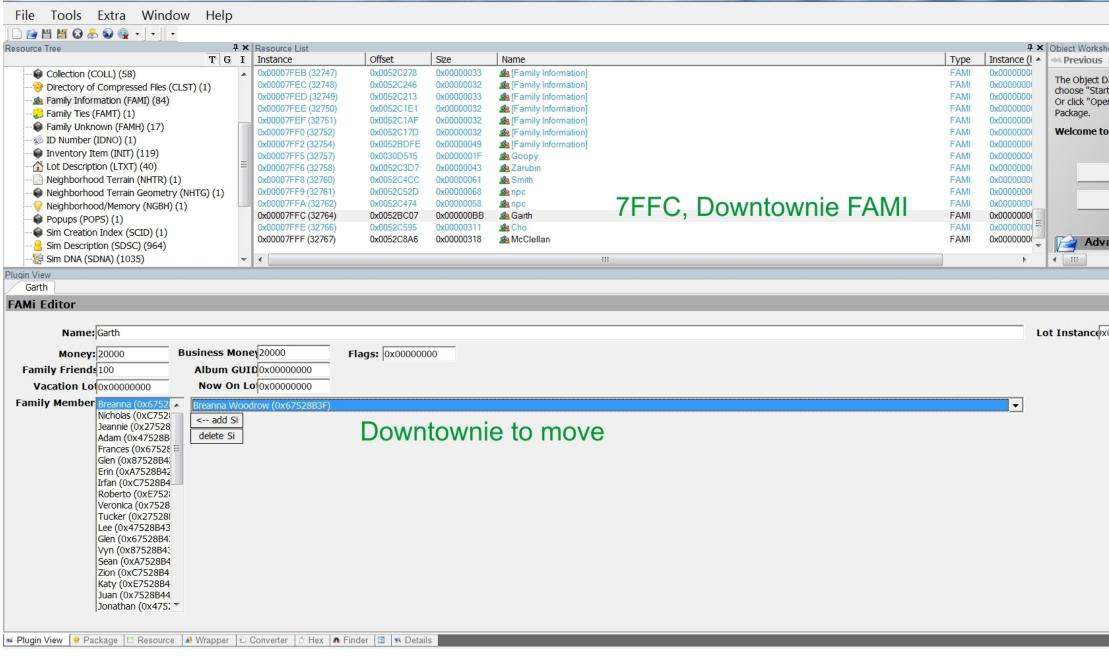

|                   |           |           |               | $\sim$ 1   |
|-------------------|-----------|-----------|---------------|------------|
|                   |           |           |               | x          |
|                   |           |           |               |            |
|                   |           |           |               |            |
| ор ФХ             | Eiltor D  |           |               | <b>μ</b> × |
| ⊳ Ne ▲            | Filter Re | esource   | :5            | + ^        |
|                   | J         |           |               |            |
| ata is I          |           |           |               |            |
| t", to k<br>n", t |           |           |               | <u>set</u> |
|                   | RCOL      | Name:     |               | <u>set</u> |
| the r             |           |           |               |            |
| , che i           | Comio     | label (   | rount         | cat        |
|                   |           | lobal G   |               | <u>set</u> |
| Sta               | [Grou     | up Filter | r]            | •          |
|                   |           |           |               |            |
| Ope               |           |           |               |            |
|                   |           |           |               |            |
|                   |           |           |               |            |
| ance -            |           |           |               |            |
| v                 | Reso      |           | Silte         | ar De      |
| ,                 | ~ Rest    | Jurc      |               | а г.е<br>Д |
|                   |           |           |               | 4 Þ X      |
|                   |           | _         |               |            |
|                   |           |           |               |            |
|                   |           |           |               |            |
| 00000000          | Sub       | hood      | 0x000         | 0000       |
|                   |           | hood      | 0x000         | 0000       |
| Flags             | s         | 1         | New Lo        |            |
|                   | is<br>is  | 1         | Vew Lo<br>Tas | t          |
|                   | s         |           | New Lo        | t          |
|                   | is<br>is  |           | Vew Lo<br>Tas | t          |
|                   | is<br>is  |           | Vew Lo<br>Tas | t          |
|                   | is<br>is  |           | Vew Lo<br>Tas | t          |
|                   | is<br>is  |           | Vew Lo<br>Tas | t          |
|                   | is<br>is  |           | Vew Lo<br>Tas | t          |
|                   | is<br>is  |           | Vew Lo<br>Tas | t          |
|                   | is<br>is  |           | Vew Lo<br>Tas | t          |
|                   | is<br>is  |           | Vew Lo<br>Tas | t          |
|                   | is<br>is  |           | Vew Lo<br>Tas | t          |
|                   | is<br>is  |           | Vew Lo<br>Tas | t          |
|                   | is<br>is  |           | Vew Lo<br>Tas | t          |
|                   | is<br>is  |           | Vew Lo<br>Tas | t          |
|                   | is<br>is  |           | Vew Lo<br>Tas | t          |
|                   | is<br>is  |           | Vew Lo<br>Tas | t          |
|                   | is<br>is  |           | Vew Lo<br>Tas | t          |
|                   | is<br>is  |           | Vew Lo<br>Tas | t<br>har   |
|                   | is<br>is  |           | New Lo<br>Tas | t<br>har   |

Step 2

Look up downtownie to change FAMI from Downtownie FAMI ...

|                                                                                                    | Help        |                                       |                          |                          |                           |   |
|----------------------------------------------------------------------------------------------------|-------------|---------------------------------------|--------------------------|--------------------------|---------------------------|---|
| 🗋 🖆 🎽 🚱 🐥 🕥 🎯 🔹 🗖                                                                                                    |             |                                       |                          |                          |                           |   |
| esource Tree                                                                                                    |             | × Resource List                       |                          |                          |                           |   |
|                                                                                                    | TG          | -                                     | Offset                   | Size                     | Name                      |   |
| 🗣 📦 Family Unknown (FAMH) (17)                                                                                                    |             | <ul> <li>0x00000154 (340)</li> </ul>  | 0x003DFDFF               | 0x00000B5                | Bonkers                   |   |
|                                                                                                    |             | 0x00000156 (342)                      | 0x003DFF4D               | 0x00000099               | Boots                     |   |
| 🛶 📦 Inventory Item (INIT) (119)                                                                                                    |             | 0x00000054 (84)                       | 0x003B971E               | 0x000000C9               | Brad Burb                 |   |
| Lot Description (LTXT) (40)                                                                                                    |             | 0x00000015 (21)                       | 0x003AD87C               | 0x00000432               | Brandi Broke              |   |
| Neighborhood Terrain (NHTR) (1)                                                                                                    |             | 0x00000109 (265)                      | 0x003C77E7               | 0x00000204               | Brandi LeTourneau         |   |
| Neighborhood Terrain Geometry (NHT)                                                                                                    | G(1)        | 0x00000114 (276)                      | 0x003D1835               | 0x0000027C               | Brandon Lillard           |   |
| Neighborhood/Memory (NGBH) (1)                                                                                                    | -/ (-/      |                                       | 0x003DF1AB               | 0x00000098               | Brandy                    |   |
| Popups (POPS) (1)                                                                                                    |             | 0x0000022D (557)                      | 0x0043BF80<br>0x00417A1D | 0x000000CA<br>0x000000C4 | Break Dancer Break Dancer |   |
| Sim Creation Index (SCID) (1)                                                                                                    |             | 0x00000200 (512)<br>0x00000202 (514)  | 0x00417A1D<br>0x0041862E | 0x000000C4               | Break Dancer              |   |
|                                                                                                    |             | ≡ 0x00000202(514)<br>0x000002B8(696)  | 0x00489AA7               | 0x00000015D              | 8 Breanna Woodrow         |   |
| Sim Description (SDSC) (964)                                                                                                    |             | 0x00000208 (050)<br>0x00000443 (1091) | 0x0048BDE1               | 0x0000013D               | 8 Brenda Louie            |   |
| 🤤 Sim DNA (SDNA) (1035)                                                                                                    |             | 0x00000441 (1089)                     | 0x004BB27E               | 0x00000133               | Brenda Zarubin            |   |
| Sim Relations (SREL) (30363)                                                                                                    |             | 0x000003DF (991)                      | 0x004D74AB               | 0x00000100               | Brittany Kody             |   |
| Sim Wants and Fears (SWAF) (957)                                                                                                    |             | 0x00000120 (288)                      | 0x003DC3C6               | 0x000000EF               | Brittany Parker           |   |
|                                                                                                    |             | 0x000003BE (959)                      | 0x004B999A               | 0x000000DC               | Rittany Losnott           |   |
|                                                                                                    |             |                                       |                          |                          | 111                       |   |
| ugin View                                                                                                    |             |                                       |                          |                          |                           |   |
| Breanna Woodrow                                                                                                    |             |                                       |                          |                          |                           |   |
| im Description Editor                                                                                                    |             |                                       |                          |                          |                           |   |
|                                                                                                    |             | 0 47 4                                | <u> </u>                 | ) 🥐 🛛                    | <b>_</b>                  |   |
| 🤹 🖍 🥵 🛅 🧯                                                                                                    | • X         |                                       |                          | 1 0~                     |                           |   |
| 🕺 🛕 🤔 🛅 🧔                                                                                                    | ter Skills  | s Other University Nightli            | fe Business Voya         | ae Freetime N            | Nore Max ALL              |   |
| 🔊 🔊 🤌 📰 🤤                                                                                                    | cter Skills | s Other University Nightli            | fe Business Voya         | ige Freetime M           | Nore Max ALL              |   |
| verview Career Relations Interests Charac                                                                                                    |             | S Other University Nightli            | fe Business Voya         | ge Freetime N            | More Max ALL              | _ |
| werview Career Relations Interests Character<br>Sim ID: 0x67528B3                                                                                                    |             |                                       | fe Business Voya         | ge Freetime N            | More Max ALL              |   |
| verview Career Relations Interests Character<br>Sim ID:<br>Name: Breanna                                                                                                    |             | S Other University Nightli            | fe Business Voya         | ige Freetime M           | More Max ALL              |   |
| verview Career Relations Interests Charace<br>Sim ID: 0x67528B3                                                                                                    |             | Woodrow                               |                          | _                        |                           |   |
| verview Career Relations Interests Character<br>Sim ID: 0x67528B3<br>Name: Breanna<br>Family Instan                                                                                                    |             | Woodrow                               |                          | _                        | Aore Max ALL              |   |
| verview Career Relations Interests Character<br>Sim ID: 0x67528B3<br>Name: Breanna<br>Family Instan                                                                                                    | BF          | Woodrow                               |                          | _                        |                           |   |
| Image: Sime of the second second s | BF          | Woodrow                               |                          | _                        |                           |   |
| Image: Sime of the section:       Image: Sime of the section:                                                                                                    | BF          | Woodrow                               |                          | _                        |                           |   |
| verview Career Relations Interests Character<br>Sim ID: 0x67528B3<br>Name: Breanna<br>Family Instan 0x7FFC<br>Treat as: © Femal                                                                                                    | BF          | Woodrow                               |                          | _                        |                           |   |

## 3. to the Townie FAMI

| <ul> <li>Sim DNA (SDNA) (1035)</li> <li>Sim Relations (SREL) (30363)</li> <li>Sim Wants and Fears (SWAF) (957)</li> <li>Sim: Scores (SCOR) (468)</li> <li>TATT (TATT) (1)</li> </ul> | 0x00000441 (1081)     0x00000441 (1089)     0x000003DF (991)     0x00000120 (288)     0x000003BF (959)     ◀ | 0x004660001<br>0x0048827E<br>0x004D74A8<br>0x003DC3C6<br>0x0048999A | 0x00000110<br>0x00000133<br>0x00000100<br>0x0000000EF | Bre<br>Bre<br>Britt<br>Rritt<br>Rritt |  |  |
|----------------------------------------------------------------------------------------------------|----------------------------------------------------------------------------------------------------|---------------------------------------------------------------------|-------------------------------------------------------|---------------------------------------|--|--|
| Plugin View                                                                                                    |                                                                                                    |                                                                     |                                                       |                                       |  |  |
|                                                                                                    | Breanna Woodrow                                                                                              |                                                                     |                                                       |                                       |  |  |
| Sim Description Editor                                                                                                    |                                                                                                    |                                                                     |                                                       |                                       |  |  |
| 🔹 🚯 🙈 🚎 🥸 )                                                                                                    | $\times 8 \times 10^{\circ}$                                                                                 | <u> 88</u> 6                                                        |                                                       |                                       |  |  |
|                                                                                                    | Skills Other University Nightlife                                                                            | Business Voya                                                       | ge Freetime                                           | More                                  |  |  |
| Sim ID: 0x67528B3F<br>Name: Breanna<br>Family Instan 0x7FFE<br>Treat as: © Femal © Ma                                                                                                | Woodrow<br>Townie FA                                                                                         | N/II                                                                |                                                       |                                       |  |  |
| Life Section: Adult                                                                                                    | TOWINETA                                                                                                    | IVII                                                                |                                                       |                                       |  |  |
| Remaining Da                                                                                                    |                                                                                                    |                                                                     |                                                       |                                       |  |  |
| Species: Human                                                                                                    |                                                                                                    |                                                                     |                                                       |                                       |  |  |
|                                                                                                    |                                                                                                    |                                                                     |                                                       |                                       |  |  |

4. Delete the sim from the downtownies and commit.

SimPe - C:\Users\Dee\Documents\EA Games\The Sims™ 2 Ultimate Collection\Neighborhoods\N001\N001\_Neighborhood.package

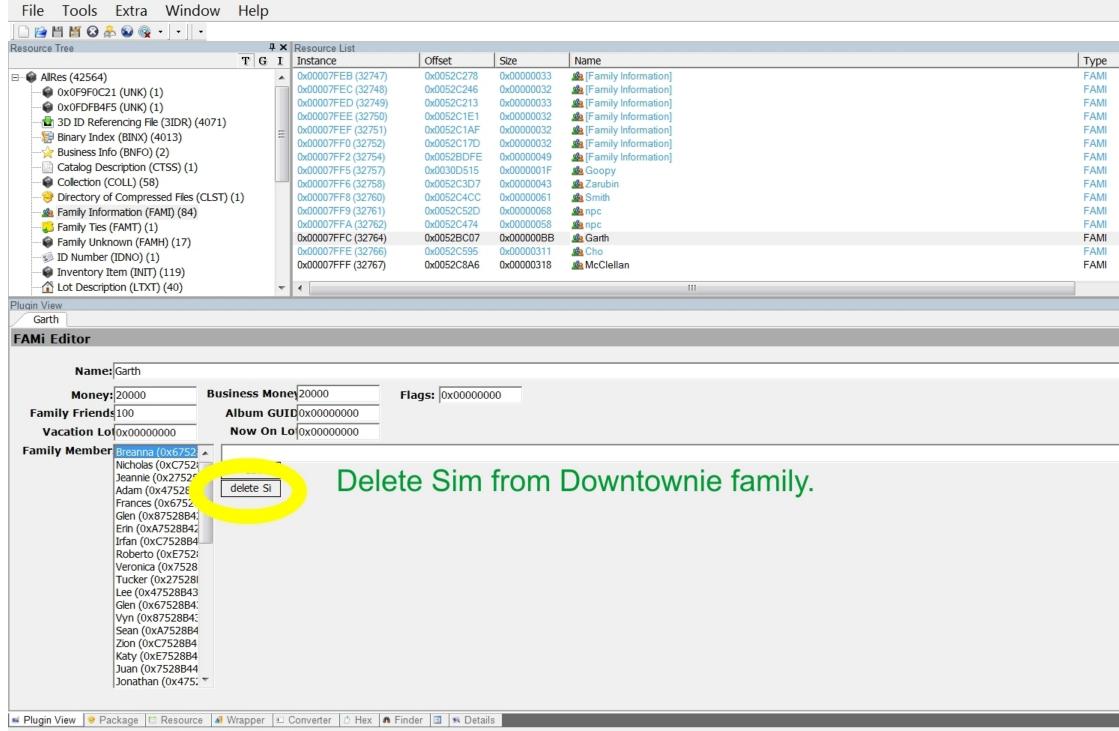

| 4 x                    |                      | Filter Resources 4 ×  |
|------------------------|----------------------|-----------------------|
| Instance (I 🔺          | 🗠 Previous 🕬 Ne 🔺    |                       |
| 0x0000000              | The Object Data is I | 1                     |
| 0x0000000              | choose "Start", to k | set                   |
| 0x0000000<br>0x0000000 | Or click "Open", t   |                       |
| 0x0000000              | Package.             | RCOL Name: set        |
| 0x00000000             | Welcome to the r     |                       |
| 0x0000000              |                      | Semiglobal Group: set |
| 0x0000000              |                      |                       |
| 0x0000000              | Sta                  | [Group Filter]        |
| 0x0000000              |                      |                       |
| 0x0000000              | Ope                  |                       |
| 0x0000000              | Opc                  |                       |
| 0x0000000              |                      |                       |
| 0x0000000              |                      |                       |
| -                      | Advance -            |                       |
| P                      |                      | % Resourc 🧠 Filter Re |
|                        |                      | д                     |
|                        |                      | 4 Þ ×                 |
|                        |                      |                       |
|                        |                      |                       |
|                        | ot Instance 0x000000 | Subhood 0x0000000     |
|                        | - Flags              |                       |
|                        |                      |                       |
|                        |                      | as — Has              |
|                        | R                    | ahv Computer          |
|                        |                      |                       |
| <b>~</b>               |                      |                       |
|                        |                      |                       |
|                        |                      |                       |
|                        |                      |                       |
|                        |                      |                       |
| Deer                   | ing to par           | nmit                  |
| be st                  | ire to cor           |                       |
|                        |                      |                       |
| befor                  | e leaving            | screen.               |
|                        | g                    |                       |
|                        |                      |                       |
|                        |                      |                       |
|                        |                      |                       |
|                        |                      |                       |
|                        |                      |                       |
|                        |                      | - Commit              |
|                        |                      | Commit                |
|                        |                      |                       |

5. Add the sim to the townies and commit.

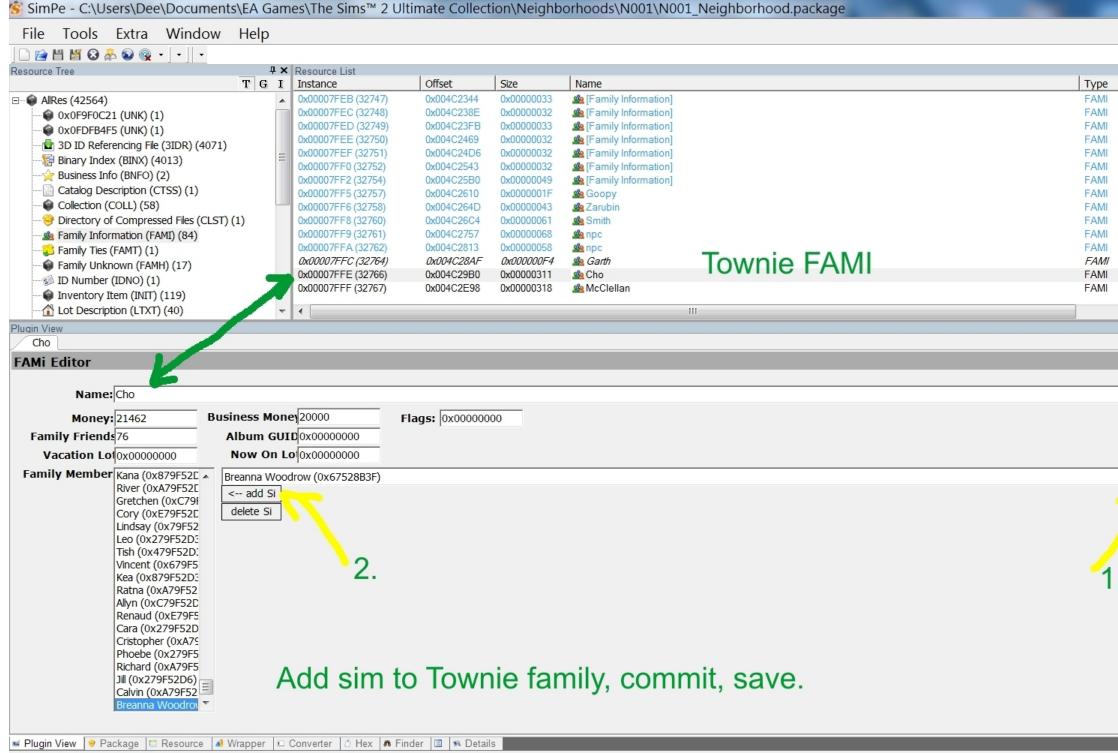

**₽** × Object Workshop **₽** × Filter Resources **μ** Χ Instance (I 🔺 🛚 Previous 🕬 Ne 🔺 0x0000000 The Object Data is I 0x0000000 choose "Start", to k <u>set</u> 0x0000000 Or click "Open...", t 0x00000000 RCOL Name: Package. <u>set</u> 0x0000000 0x0000000 Welcome to the r 0x00000000 Semiglobal Group: <u>set</u> 0x0000000 [Group Filter] • 0x0000000 Sta 0x00000000 0x0000000 Ope 0x0000000 0x0000000 0x0000000 0x0000000 Advance < III | Ъ. % Resourc.. | Silter Re..  $\triangleleft \triangleright \mathbf{X}$ Lot Instance x00000000 Subhood 0x0000000 Flags Has Has Raby New Lot 3. Commit

6. If you like, save and reload hood to make sure she's where she should be.

SimPe - C:\Users\Dee\Documents\EA Games\The Sims™ 2 Ultimate Collection\Neighborhoods\N001\N001\_Neighborhood.package File Tools Extra Window Help 🗋 🖆 🞽 🚱 🐥 🕥 🎯 🕘 🗖 🗖 Resource Tree **4** × Resource List Offset T G I Instance Size Name 0x0000001 (1) 0x00014C90 0x0004F1E2 😡 Neighborhood/Memory Inventory Item (INIT) (119) Lot Description (LTXT) (40) Neighborhood Terrain (NHTR) (1) Neighborhood Terrain Geometry (NHTG) (1) Neighborhood/Memory (NGBH) (1) Popups (POPS) (1) Sim Creation Index (SCID) (1) Sim Description (SDSC) (964) Fin DNA (SDNA) (1035) After saving and reloading hood, you should see Sim Relations (SREL) (30363) Sim Wants and Fears (SWAF) (957) the downtownie moved to townie family. Sim: Scores (SCOR) (468) - 🔝 TATT (TATT) (1) Text Lists (STR#) (358) WINK: 0xEC44BDDC (UNK) (1) -HI. Plugin View Neighborhood/Memory Neighborhood and Sim Memory Editor Memories Badges Debug Tokens (Skills, Badges, Inventory...) Memories Cho • [invisible] Token - Sim - Initialized [GUID=0x0CB3F2B3] Made Best Friends with Mystery Sim (0x6DD33865) [GUID=0x0C8CC785] . 1 ReNuYu Porta-Chug [GUID=0xAFA8949C] Had Very First Kiss with Mystery Sim (0x6DD33865) [GUID=0xCC89C448] [invisible] Token - Hobby - Membership [GUID=0x53F9DF4E] Kissed Mystery Sim (0x6DD33865) for the First Time [GUID=0x2DB54AE3] Blazej Bar Brandi Ξ [invisible] Token - Hobby - Initialized [GUID=0x33F6E0FB] Went to College [GUID=0xEEB89880] LeTourneau [invisible] Token - LTA - LTA Inited [GUID=0xB424F345] Met Ramin Centowski (0xE0A7440) [GUID=0xADD79121] Ö [invisible] Token - STA Motive Benefits Weekly [GUID=0x541902EA] Met Sharlene Royce (0x501657B) [GUID=0xADD79121] Met Mystery Sim (0x6DD33865) [GUID=0xADD79121] [invisible] Token - Furious Reverse [GUID=0xEFED8EC1] Brandon Lillard Breanna • 111 Properties Raw Data Control 🔲 Visible Flags: Listing: O Memori O Token O Objec Brittany Kody Brittany Parker Type: Name: Owner: 1 Subject .. 🖬 Plugin View 🛛 🥏 Package 📋 Resource 🛯 Mapper 💷 Converter 🖞 Hex 🖪 Finder 🗐 🛤 Details

| <br>Turne    | Instance             |
|--------------|----------------------|
| Type<br>NGBH | Instance<br>0x000000 |
|              |                      |

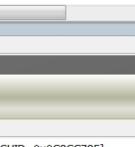

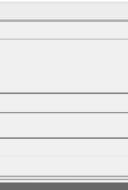